**FTP Set up Information**

Dreamweaver Set Up:

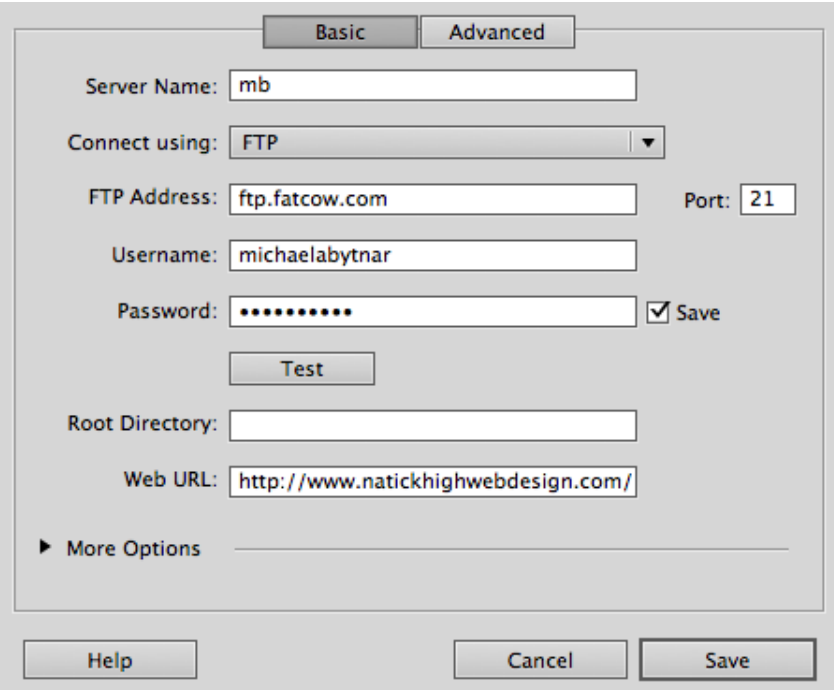

Username: firstname lastname (all lowercase and no space) iohnsmith

Password: firstletterinitial lastletterinitial student id \$  $|s1234567\$ 

File Path: [www.natickhighwebdesign.com/web6fall2013/firstnamelastname](http://www.natickhighwebdesign.com/webredfall12/firstnamelastname)

the contract of the contract of the contract of the contract of the contract of the contract of the contract of

[www.natickhighwebdesign.com/web7fall2013/firstnamelastname](http://www.natickhighwebdesign.com/webbluefall12/firstnamelastname)